# CS30 - Assignment 6

Due Friday the 13th, at 6pm

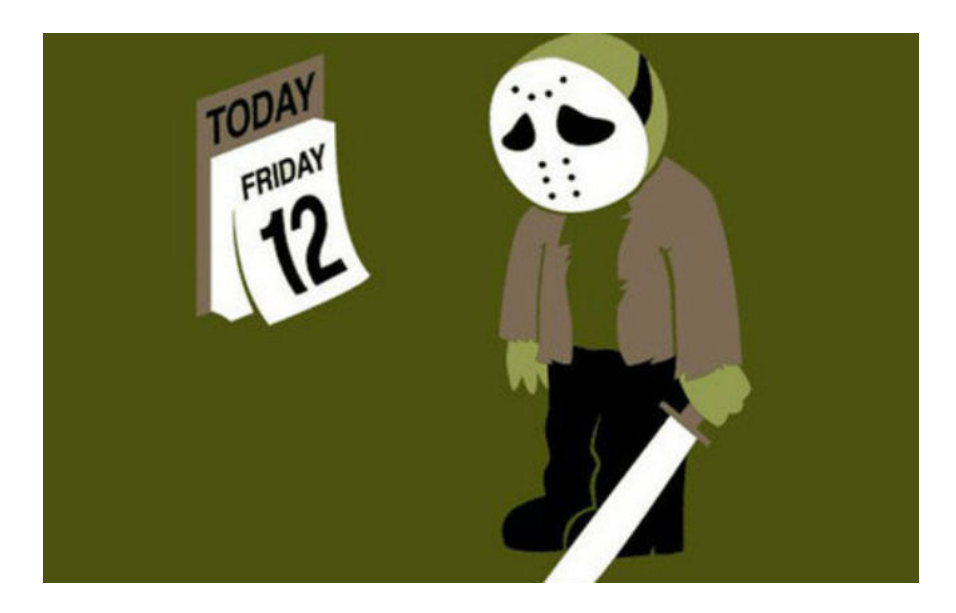

For this assignment, we're going to be doing some experiments with a neural network package implemented in python. Before starting this, make sure that you've read sections 1, 2 and 4 of the Neural Nets in Python handout posted on the course web page.

For this assignment, you may (and in fact, I'd encourage you to) work with a partner. If you work with a partner, you only need to submit one file, just make sure both of your names are at the top of it. If you choose to do work with a partner, you must both be there whenever you're working on the assignment and you should work on each of the problems collaboratively. In particular, what is not appropriate is to divide the problems up and then combine your answers into a single submission (or, of course, just have one person do all the work :).

### 1 High-level overview

This assignment consists of three parts. Think of each part as an experiment. Compare the results of several trials as you vary the number of hidden nodes, the learning rate, and the momentum factor. For each part, comment (in a Python comment) on how well, or badly, the networks perform with respect to the speed of convergence, the reliability (or repeatability) of convergence, and the correlation between the networks? results and the desired function. This assignment is as much

about reflecting on the experiments as doing them, so take time to write up what you have done (this will be a major part of your grade on this assignment).

#### 2 Problems

Put your code work along with your comments in a file named with your first name and last name followed by assign6.py (or just both last names if there are two of you).

To use the neural network module, you will need to:

- Download and save the cs30neural.py file in the same location as where your assign6.py file is.
- At the top of your assign6.py file, include: from cs30neural import \*

Work through each of the experiments below.

- 1. Train a network to compute the square function on numbers between 0.0 and 1.0.
	- (a) Train and test networks using the training data on the left and the testing data below.
	- (b) Repeat the experiment with the training data on the right.

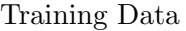

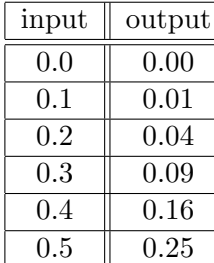

input  $\parallel$  output  $0.3 \quad | \quad 0.09$  $0.5$  0.25  $0.7 \parallel 0.49$  $0.8$  | 0.64  $0.9$   $\|$  0.81

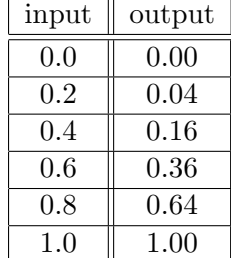

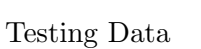

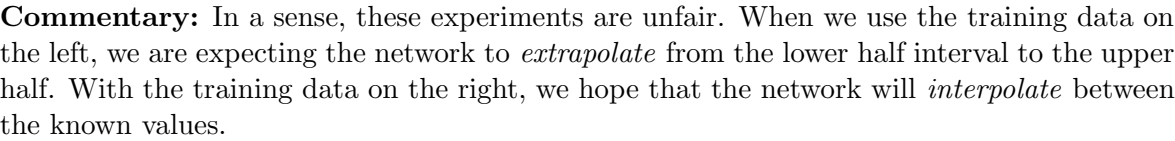

The experiments (and others on this assignment) are also unrealistic, in the sense that we already know the underlying function. There is no need to train a neural network to compute it. The value of the experiments is to give us a sense of how confident we can be in more realistic cases when we want the network to compute an unknown function.

- 2. For this problem, we examine a similar experiment that uses the "greater than" relation.
	- (a) Train a network with only the positive information in the training data on the left. Test the network on the testing data below.
	- (b) Repeat the experiment using both sets of training data.
	- (c) Train the network on all pairs of inputs taken from  $0.0, 0.2, 0.4, 0.6, 0.8$ , and  $1.0$ . There will be 36 training "facts." Interpret "greater than" in the strict sense: The output is 0 when the inputs are equal to one another. Instead of typing all the training data, write a few lines of code to "generate" it (this will be graded as part of your submission).

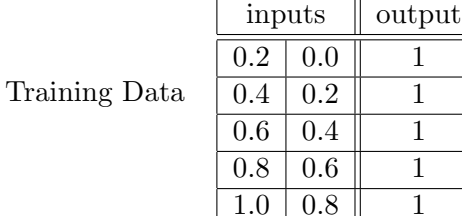

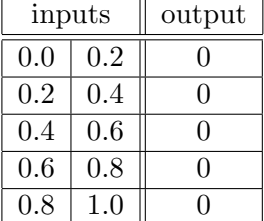

Testing Data

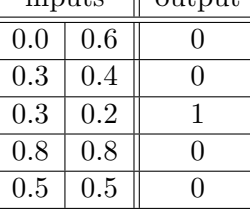

 $\overline{\mathbf{in}_{\text{nutro}}}$  output

3. Finally, define a small classification problem with at least 10 training cases (or examples) and 5 testing cases. For inspiration, think of something in the realm of the election example from the lab. Train and test a neural network on this data and analyze its accuracy. Explain your intuition on why it did or did not work well.

#### 3 When you're done

Make sure that your submission is properly commented. In particular:

- You should have comments at the very beginning of the file stating your name, course, assignment number and the date.
- You should have comments delimiting the three problems.
- You should have concise, but thorough discussions of your experiments and what you found.

Submit your .py file online using the courses submission mechanism.

## Grading

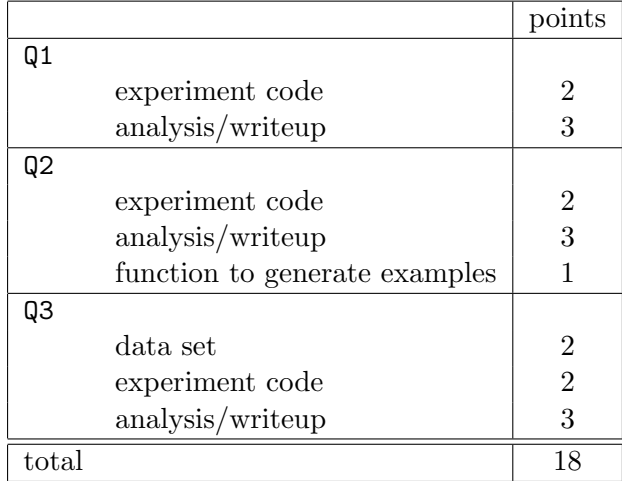